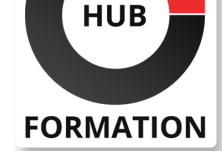

#### **ET METIERS DE L'INFORMATIQUE**

# Formation ASP.NET niveau 1, développement Web

N° ACTIVITÉ : 11 92 18558 92 TÉLÉPHONE : 01 85 77 07 07 E-MAIL : inscription@hubformation.com

**SESSIONS** PROGRAMMÉES

Référence AST

Durée 5 jours (35h) Tarif 2 850 €HT Repas repas inclus

A DISTANCE (FRA) du 10 au 14 juin 2024 du 23 au 27 septembre 2024 du 2 au 6 décembre 2024

du 3 au 7 juin 2024

 du 16 au 20 septembre 2024 du 25 au 29 novembre 2024

VOIR TOUTES LES DATES

PARIS

Ce cours vous apprendra à utiliser les techniques de création d'applications Internet/Intranet ASP.NET Web Forms dans l'environnement .NET 4.7 avec Visual Studio 2015/2013 Vous apprendrez également à lier vos applications avec différents types de bases de données. Enfin, ce cours vous présentera un ensemble de bonnes pratiques en se focalisant sur l'acquisition de l'architecture du framework ASP.Net Web Forms.

# **Objectifs**

- | Identifier le fonctionnement des pages ASP.NET
- Acquérir les compétences de développement Web avec ASP.NET
- | Maîtriser la syntaxe du développement Web avec le langage C# (ou VBNet)
- Utiliser l'environnement de développement intégré Visual Studio
- | Savoir définir une gestion de sécurité de base des applications Web

## Public

| Informaticiens souhaitant développer des applications Internet/Intranet en utilisant les technologies .NET avec l'environnement Visual Studio.

# Prérequis

| Bonnes connaissances de la programmation C# ou VB.NET. | Connaissances de base des technologies Web côté client (HTML, JavaScript...).

# Programme de la formation

#### **Introduction et rappels**

| Rappels des concepts liés à l'Internet/Intranet et technologies .NET. 

| L'architecture d'une application Internet/Intranet, rappel des méthodes HTTP. 

| Les Technologies .NET. Application Web en .NET. 

| Les outils intégrés à Visual Studio. 

| Travaux pratiques Utilisation de Visual Studio pour la création d'un site, création d'un formulaire d'entrée de données.

#### **Fonctionnement des pages ASP.NET**

| Principe des pages ASP.NET, cycle de vie. 

| Utilisation des contrôles serveur WebForms. Intégration dans les pages ASPX avec Visual Studio. 

| Persistance de l'état des contrôles serveur avec le ViewState. 

| Gestion de la persistance des données applicatives : Session, Cache, Application, Cookies. 

| Membres caractéristiques des classes Page, HttpRequest, HttpResponse et HttpServerUtility. 

| Utilisation et limitations du QueryString. 

| Mise en oeuvre du CrossPagePostBack. 

Gestion des événements dans les pages ASP.NET et cycle de vie : Load, UnLoad, PreRender... 

| Gestion des événements de l'application : fichier global.asax, événements importants, utilisation. 

| Structuration d'une application Web avec VS (séparation

données/code/présentation, dossiers spéciaux, ressources, etc.) 

en oeuvre des mécanismes nécessaires aux applications professionnelles (session, cookie, etc.).

#### **Contrôles serveur**

| Utilité des contrôles serveur pour la création de pages actives côté client et serveur. 

| Intégration des contrôles serveur HTML (HtmlInputText, HtmlTable...) avec les scripts clients JavaScript/jQuery. 

Contrôles conteneur : Panel, MultiView, Wizard...

Contrôles riches : Calendar, AdRotator, FileUpload...

| Contrôles de validation, groupes de validation et unobstrusive validation d'ASP.NET. 

| Travaux pratiques Utilisation des contrôles serveur afin de rendre une page dynamique, du côté client et du côté serveur. Mise en oeuvre des contrôles de validation côté client et côté serveur avec les contrôles Wizard. Exemple du contrôle FileUpload... Mise en oeuvre de l'Ajax avec UpdatePanel.

# **Conception de la structure d'un site Web**

Contrôles utilisateur pour la structuration des pages.

Mise en forme d'un site à l'aide des MasterPages.

Rôles des dossiers spéciaux (App\_Code, App\_Data, App\_Themes, etc.).

- Utilisation des feuilles de style CSS et des thèmes.
- Le gestionnaire de packages NuGet.

| Mise en place d'un système de navigation avec SiteMap et SiteMapPath, TreeView et Menu. 

| Travaux pratiques Exemple de réalisation d'une application de e-commerce, réalisation d'un contrôle utilisateur et utilisation de pages maîtres.

### **Accès aux données**

| Tour des différents moyens d'accès aux données avec ASP.Net WebForms : Entity Framework, ADO.NET et TableAdapters. 

| Mécanismes d'accès à une BD : connexion, instruction SQL, procédure stockée, lecture. 

Mécanisme de DataBinding.

Utilisation des contrôles liés à une source de données : XmlDataSource, GridView (tri et pagination).

| Afficher une vue Maître/Détail entre un contrôle GridView/ListView et les contrôles DetailsView, FormView. 

Principes des modèles (Templates).

Model binding d'ASP.NET.

| Travaux pratiques Utilisation des contrôles DataSource (SqlDataSource, EntityDataSource, ...), des GridView, ListView et DetailsView pour présenter les données.

### **Gestion de la sécurité**

| Les types d'attaques (SQL injection, spoofing, répudiation...). 

| Les moyens de prévenir des attaques. 

Contrôle applicatif des accès et des droits.

- Gestion de la sécurité par le système.
- Gestion de la sécurité par l'application.

| Travaux pratiques Mise en place de restrictions d'accès sur un site.

### **Configuration et déploiement**

| Gestion des exceptions. 

Rôle et format du fichier Web.config.

Sauvegarde des paramètres de l'application.

Configuration de la gestion des sessions.

Le mode Release.

La publication de l'application.

| Travaux pratiques Publication d'une application.

### **Utilisation des services Web**

| Les principes des services Web. 

Architecture, communication XML/SOAP/JSON, méta-données WSDL.

Appel d'un service Web à partir d'une requête HTTP et d'un proxy.

| Travaux pratiques Démonstration d'un Web Service simple (recherche dans une base de données) et interrogation via ASP.NET et un proxy.

# Méthode pédagogique

Les participants apprendront à maîtriser l'infrastructure ASP.NET. Ils utiliseront l'environnement .NET/Visual Studio pour mettre en oeuvre les techniques nécessaires aux applications Web professionnelles. Les exercices sont effectués en C# ou VB.Net suivant le choix des participants.

Tout au long de la formation, les exercices et mises en situation permettent de valider et contrôler les acquis du stagiaire. En fin de formation, le stagiaire complète un QCM d'auto-évaluation.

## Suivre cette formation à distance

Voici les prérequis techniques pour pouvoir suivre le cours à distance :

| Un ordinateur avec webcam, micro, haut-parleur et un navigateur (de préférence Chrome ou Firefox). Un casque n'est pas nécessaire suivant l'environnement.

| Une connexion Internet de type ADSL ou supérieure. Attention, une connexion Internet ne permettant pas, par exemple, de recevoir la télévision par Internet, ne sera pas suffisante, cela engendrera des déconnexions intempestives du stagiaire et dérangera toute la classe.

| Privilégier une connexion filaire plutôt que le Wifi.

| Avoir accès au poste depuis lequel vous suivrez le cours à distance au moins 2 jours avant la formation pour effectuer les tests de connexion préalables.

| Votre numéro de téléphone portable (pour l'envoi du mot de passe d'accès aux supports de cours et pour une messagerie instantanée autre que celle intégrée à la classe virtuelle).

| Selon la formation, une configuration spécifique de votre machine peut être attendue, merci de nous contacter.

| Pour les formations incluant le passage d'une certification la dernière journée, un voucher vous est fourni pour passer l'examen en ligne.

| Pour les formations logiciel (Adobe, Microsoft Office...), il est nécessaire d'avoir le logiciel installé sur votre machine, nous ne fournissons pas de licence ou de version test.

| Horaires identiques au présentiel.

## Accessibilité

Les sessions de formation se déroulent sur des sites différents selon les villes ou les dates, merci de nous contacter pour vérifier l'accessibilité aux personnes à mobilité réduite.

Pour tout besoin spécifique (vue, audition...), veuillez nous contacter au 01 85 77 07 07.